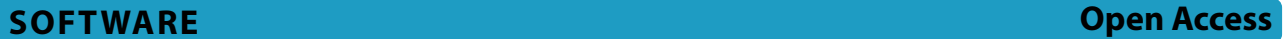

# MolScore: a scoring, evaluation and benchmarking framework for generative models in de novo drug design

Morgan Thomas<sup>1\*</sup>, Noel M. O'Boyle<sup>2</sup>, Andreas Bender<sup>1</sup> and Chris De Graaf<sup>2</sup>

### **Abstract**

Generative models are undergoing rapid research and application to de novo drug design. To facilitate their application and evaluation, we present MolScore. MolScore already contains many drug-design-relevant scoring functions commonly used in benchmarks such as, molecular similarity, molecular docking, predictive models, synthesizability, and more. In addition, providing performance metrics to evaluate generative model performance based on the chemistry generated. With this unifcation of functionality, MolScore re-implements commonly used benchmarks in the feld (such as GuacaMol, MOSES, and MolOpt). Moreover, new benchmarks can be created trivially. We demonstrate this by testing a chemical language model with reinforcement learning on three new tasks of increasing complexity related to the design of  $5-HT_{2a}$  ligands that utilise either molecular descriptors, 266 pre-trained QSAR models, or dual molecular docking. Lastly, MolScore can be integrated into an existing Python script with just three lines of code. This framework is a step towards unifying generative model application and evaluation as applied to drug design for both practitioners and researchers. The framework can be found on GitHub and downloaded directly from the Python Package Index.

### **Scientifc Contribution**

MolScore is an open-source platform to facilitate generative molecular design and evaluation thereof for application in drug design. This platform takes important steps towards unifying existing benchmarks, providing a platform to share new benchmarks, and improves customisation, fexibility and usability for practitioners over existing solutions.

**Keywords** De novo molecule generation, Generative model, Scoring functions, Benchmarking, Drug design

\*Correspondence: Morgan Thomas morganthomas263@gmail.com Full list of author information is available at the end of the article

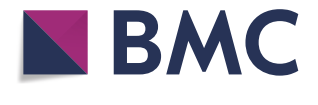

© The Author(s) 2024. **Open Access** This article is licensed under a Creative Commons Attribution 4.0 International License, which permits use, sharing, adaptation, distribution and reproduction in any medium or format, as long as you give appropriate credit to the original author(s) and the source, provide a link to the Creative Commons licence, and indicate if changes were made. The images or other third party material in this article are included in the article's Creative Commons licence, unless indicated otherwise in a credit line to the material. If material is not included in the article's Creative Commons licence and your intended use is not permitted by statutory regulation or exceeds the permitted use, you will need to obtain permission directly from the copyright holder. To view a copy of this licence, visit [http://creativecommons.org/licenses/by/4.0/.](http://creativecommons.org/licenses/by/4.0/) The Creative Commons Public Domain Dedication waiver ([http://creativeco](http://creativecommons.org/publicdomain/zero/1.0/) [mmons.org/publicdomain/zero/1.0/](http://creativecommons.org/publicdomain/zero/1.0/)) applies to the data made available in this article, unless otherwise stated in a credit line to the data.

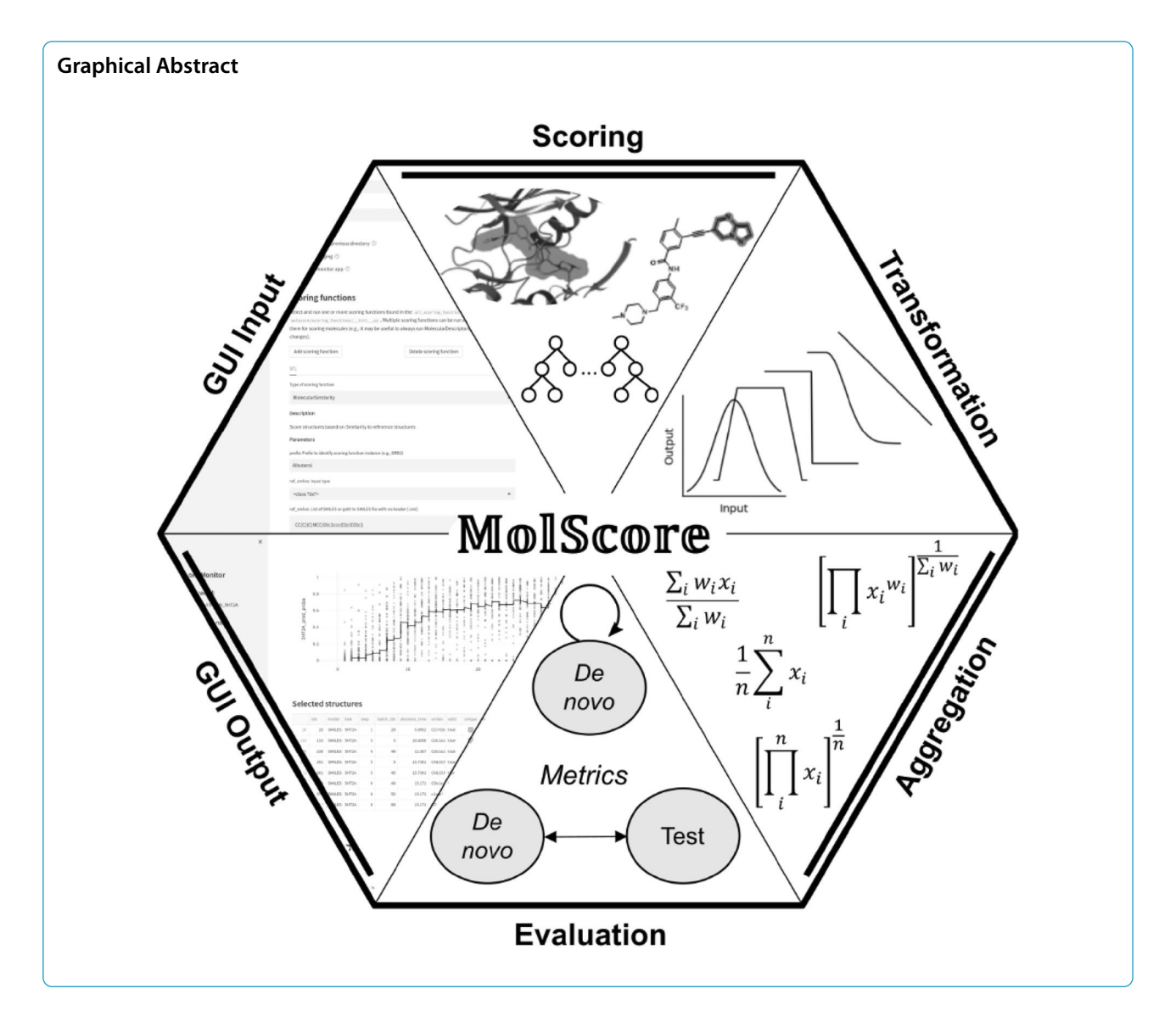

### **Introduction**

The influx of modern, distribution-learning based generative models applied to de novo drug design  $[1, 1]$  $[1, 1]$  $[1, 1]$ [2\]](#page-17-1) is both exciting and frustrating. It is exciting in the sense that complex objectives can be optimised [\[3](#page-17-2)] and de novo designed molecules are beginning to be prospectively validated  $[4-6]$  $[4-6]$  $[4-6]$ . It is also frustrating in the sense that there is often a lack of consideration for the type of chemistry generated [\[7](#page-17-5)], many models are still applied to irrelevant objectives (such as rediscovery of a specific molecule  $[8]$  $[8]$  or penalised logP  $[9]$ ), and scientific significance with respect to the novelty of proposed de novo designs is often overlooked [[10\]](#page-17-8). However, due to the sheer number of approaches not all models can be prospectively validated. Therefore, simple, easy-to-implement objectives are preferred, and benchmarks are still needed to compare approaches. However, these should relate to the realworld challenges of drug discovery as much as possible  $[11]$  $[11]$  $[11]$ .

We propose MolScore, which addresses these frustrations by providing a simple, fexible, and drug-designrelevant Python framework for generative models (as opposed to more generic workflows like Knime or PipelinePilot [[12](#page-17-10)]). MolScore can be used to design multiparameter objectives for use in real-world drug design and be coupled with a generative model of choice. Furthermore, it can be used to benchmark generative models by sharing standardised objectives. In addition, MolScore contains two graphical user interfaces (GUIs) to aid both writing confguration fles and analysing generated de novo molecules.

### **Comparison to related works**

Table [1](#page-4-0) shows a high-level comparison of MolScore to existing software/benchmarking solutions. GuacaMol [[8\]](#page-17-6) was the seminal benchmark, which provided a standardised training dataset and a suite of 20 objectives for generative models to optimise. These tasks all measure the similarity to one or more reference compounds. However, the authors stated that the tasks did not adequately separate top-performing generative models  $(-15/20)$  tasks are easily solved by generative models). Furthermore, to create a custom task not included in the benchmark, modifcation of the code is required. More recently, Gao et al. introduced MolOpt [\[3](#page-17-2)], adapted this benchmark focusing on sample efficiency (i.e., how many molecules are required to optimise the objective), signifcantly extending the evaluation of generative models to 25 approaches. However, an appropriate evaluation of the type of chemistry generated was lacking [[7\]](#page-17-5). Both Guaca-Mol and MolOpt are re-implemented in MolScore. Furthermore, new tasks can be defned and added to these benchmarks without requiring any coding.

The MOSES [\[13](#page-17-11)] benchmark introduced another standardised training set and comparison between generative models. Although this was not applicable to molecular optimisation and only aimed at distribution-learning (i.e., how representative de novo molecules are of the respective training molecules), this benchmark proposed a useful suite of performance metrics to evaluate de novo molecules, all of which are integrated into MolScore.

Docking benchmarks such as the smina-dockingbenchmark [[14\]](#page-17-12) (against four protein targets), DOCK-STRING (against three targets) [[15\]](#page-17-13) and a docking benchmark in the Therapeutic Data Commons [[16](#page-17-14)] (against one protein target) have also emerged. Considering that generative models can exploit non-holistic (i.e., the objective does not perfectly describe the desired chemical space) objectives [\[17](#page-17-15), [18\]](#page-17-16), caution should be used when using docking score alone to rank generative models, which can be particularly susceptible. As optimising docking score can lead to large and/ or greasy molecules being generated which are not desirable in a medicinal chemistry context, as observed in the DOCKSTRING single docking task. Thus, this docking benchmark will rank highly generative models that are unregularised or can generate out-of-domain molecules, instead of those useful in practice, perhaps more so than other benchmarks. Moreover, none of the docking benchmarks conduct full ligand preparation which should consist of protonating molecules at a biologically relevant pH, enumerating unspecifed stereoisomers and

enumerating tautomers. MolScore contains functionality to conduct docking via interaction with a variety of docking software, but crucially also contains appropriate ligand preparation protocols that handle stereoisomer numeration, tautomer enumeration and protonation states.

There exists other software for objective design used in conjunction with generative models. REINVENT [[19–](#page-17-17) [22\]](#page-18-0), implements a suite of confgurable scoring functions for use with its generative model architecture. However, the package is integrated with only the REINVENT provided generative models and it is not trivial or obvious how to use functionality available interchangeably with other generative models for standardised comparison. This contrasts with MolScore which is designed to plug-and-play with diferent generative models. Another framework, the Therapeutic Data Commons (TDC) platform [[16\]](#page-17-14), reimplements the GuacaMol suite (with customizable reference molecules) and provides several additional capabilities such as docking, synthetic accessibility scores, molecular descriptors and pre-trained activity models. However, not all scoring functions are customizable and score transformation or aggregation for use in a multi-parameter setting must be manually coded. This introduces a problem with standardization and reproducibility across users. On the other hand, MolScore contains more scoring functions which are also more confgurable, as well as an interface with 2337 activity models compared to the 3 available in TDC. Multiparameter confguration is handled via the confguration fle thereby standardising transformation and aggregation. It should be noted that MolScore is focussed on de novo design while the TDC has a much broader scope.

### **Implementation**

MolScore is an open-source software written in Python 3, published under an MIT licence and distributed via GitHub and Python Package Index. It depends on several packages such as RDKit [\[23\]](#page-18-1), PyTorch [[24\]](#page-18-2), Streamlit, as well as integrating published works in the feld such as RAscore [\[25](#page-18-3)], AiZynthFinder [[26](#page-18-4)] and ChemProp [\[27](#page-18-5)]. MolScore is split into two sub-packages: (1) molscore for scoring de novo molecules proposed by a generative model, and (2) moleval for *post-hoc* evaluation using a suite of evaluation metrics. The structure of the python package can be seen in Fig. [1](#page-3-0). The following sections provide details of each sub-package.

### **Molecule scoring**

The sub-package, molscore, handles the scoring of de novo molecules. It is a collection of scoring functions, diversity flters, transformation functions and aggregation functions that can be used interchangeably,

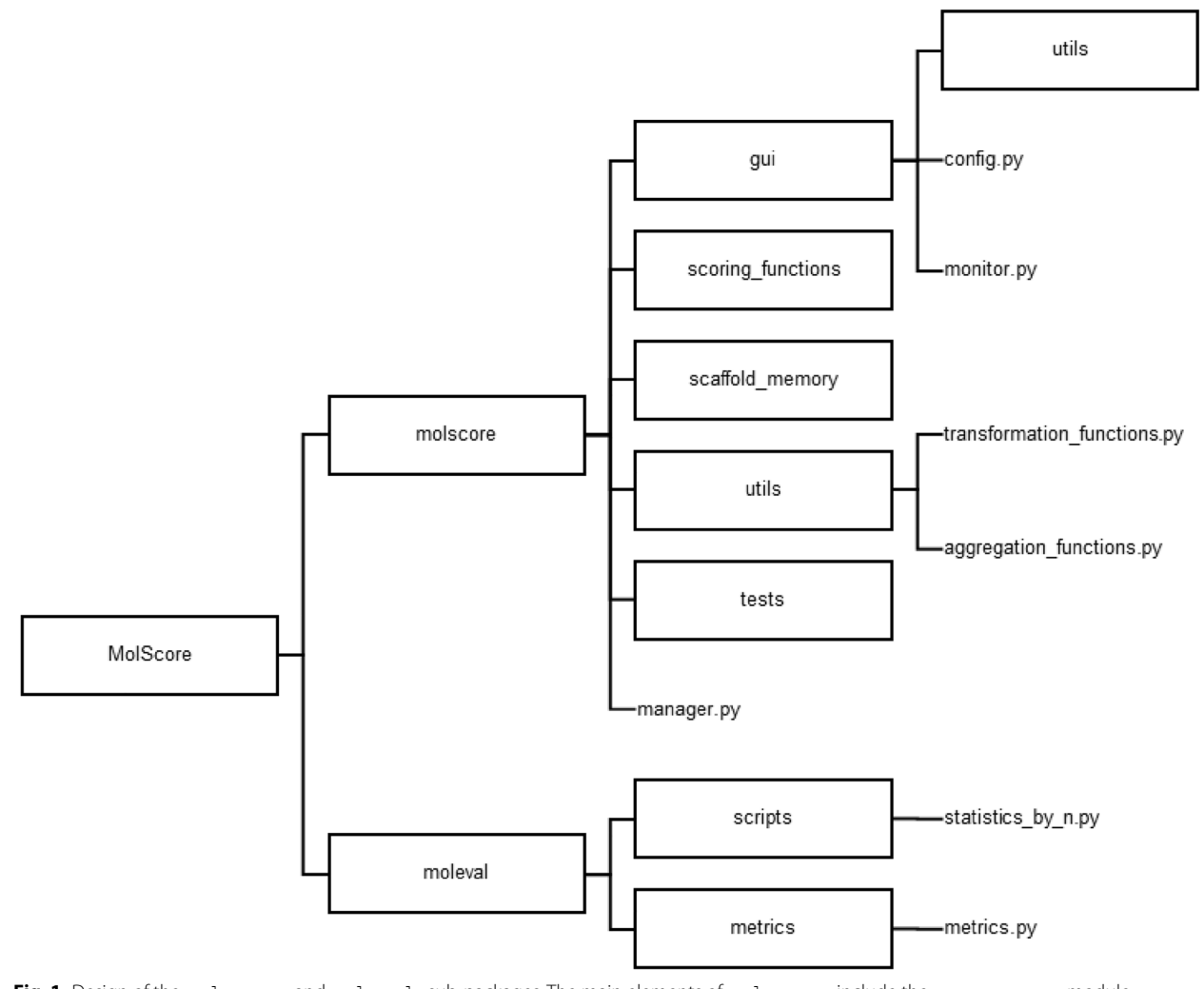

<span id="page-3-0"></span>**Fig. 1** Design of the molscore and moleval sub-packages. The main elements of molscore include the manager.py module that interacts with a generative model and manages scoring of the molecules according to the objective. The gui folder contains the scripts to set write configuration files or monitor de novo molecules. The scoring functions folder contains modules for individual scoring functions, the folder scaffold memory contains code that defines the diversity filters [[25](#page-18-3)], and the utils folder contains code for the transformation and aggregation functions. The main elements of the moleval package are the metrics.py module that computes evaluation metrics and the statistics by n.py script that computes the evaluation metrics to a molscore output file every *n*-steps or *n*-samples

all managed by a python class MolScore found in the module manager.py (see Fig. [1\)](#page-3-0). MolScore is initialised with a JSON confguration fle that specifes exactly which functionality to use to score molecules. Once initialised, it takes as input a list of molecules (in SMILES representation) and returns a list of their respective scores as output, designed to be repeated in an iterative fashion (e.g., steps/epochs) over the course of a generative model optimisation run. During each iteration, there are several intermediate steps. First, molecules are parsed to check for validity (by parsing with RDKit), their SMILES are canonicalized and intra-batch uniqueness is checked. Inter-batch molecule uniqueness is then cross-referenced with previously generated molecules within the run and if the molecule was previously generated its previous score is reused. This can save valuable time if compute–intensive scoring functions are used and if a generative model is susceptible to generating the same molecules multiple times. User-specifed scoring function (s) are run only for valid and unique molecules with invalid molecules being assigned scores of 0. Each score is transformed into a value between 0 and 1 by choosing a transformation function available. Then, these standardised scores are aggregated according to a chosen aggregation function available to result in a fnal desirability score between 0 and 1 that can represent multiple

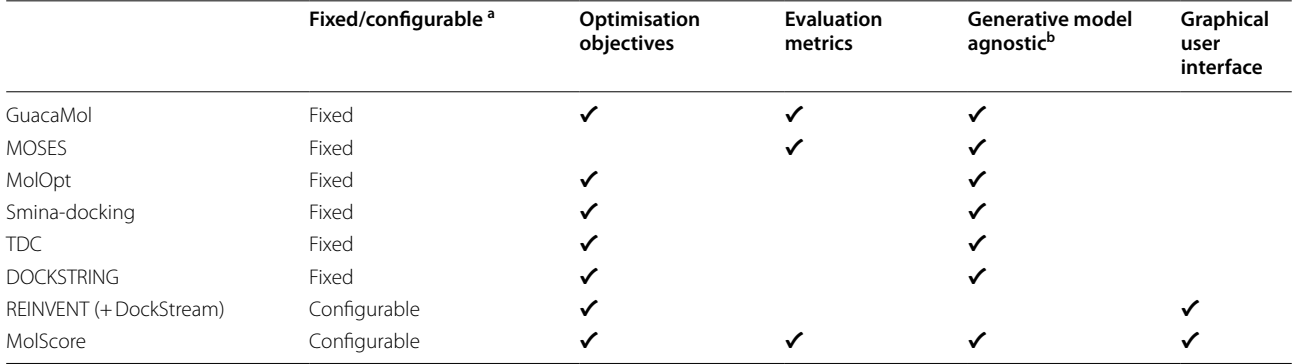

<span id="page-4-0"></span>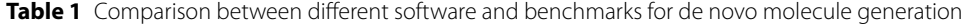

<sup>a</sup> Configurable without having to write code to design the objective

<sup>b</sup> Easily implementable for most generative models

parameters/objectives. The final desirability score can be further modifed in two ways. Optionally diversity flters can be applied to penalise the score of non-diverse molecules, or, any scoring function can be used as a 'flter' i.e., the transformed score returned from this function is used to multiply the desirability score. The final results are added to the run record. In addition, a CSV fle is output for each iteration in the run, allowing a GUI to analyse intermediate results during the course of a run. Finally, when the run has concluded, a CSV fle is written to the output directory with a full record of molecules generated and their scores.

A broad array of functionality is available to defne an objective, as outlined in Table [2.](#page-5-0) The suite of scoring functions includes physicochemical descriptors, 2D and 3D molecular similarity to reference molecules, substructure matching, use of Scikit-Learn [\[28](#page-18-6)] models including bioactivity models on 2,337 ChEMBL31 [\[29](#page-18-7)] targets with PIDGINv5 [[30](#page-18-8)], interfacing with eight docking software coupled with four ligand preparation protocols, and fnally three synthetic accessibility measures.

To accelerate computation of scoring functions, most are parallelisable using Python's built-in multiprocessing module, while longer running scoring functions such as docking and ligand preparation can be distributed over multiple compute nodes using Dask , to allow parallelisation over a whole compute cluster. Details on each method can be found in the Supplementary Information.

### **Molecule evaluation**

The moleval sub-package is largely an extension of the MOSES [\[13\]](#page-17-11) suite of evaluation metrics computed for de novo molecules given a set (or sets) of reference molecules. The main element of this sub-package is the GetMetrics class found in the metrics.py module. This is initialised by optionally specifying some reference datasets (for example, train and test sets used for the measurement of extrinsic properties), and it then takes as input a list of de novo molecules and outputs the respective calculated metrics. Additionally, the CSV output file written by molscore can be provided to the statistics by n.py script, which computes evaluation metrics and basic statistics (mean, median and standard deviation) per *n* molecules or *n* column values (e.g., per 100 steps).

Table [3](#page-6-0) highlights all the evaluation metrics available in moleval split into intrinsic properties (based solely on de novo molecules) and extrinsic properties (in reference to an external dataset). Some additional metrics not found in MOSES for intrinsic properties include sphere exclusion diversity (SEDiv) [\[11\]](#page-17-9), scaffold uniqueness, scaffold diversity, functional group and ring system diversity [\[54](#page-18-9)] and a measure of purchasability in the ZINC20 in-stock catalogue using molbloom [[55,](#page-18-10) [56\]](#page-18-11). Additional metrics for extrinsic properties include analogue similarity [[52\]](#page-18-12) and coverage, functional group and ring system similarity [[54\]](#page-18-9) and average fraction of outlier bits (a.k.a. 'Silliness' [\[57](#page-18-13)]) i.e., the average ratio of ECFP4 fngerprint bits not found in the reference dataset indicating idiosyncratic atomic environments. For a more detailed description of each metric see the Supplementary Information.

### **Benchmarking**

Given the broad functionality available in MolScore, it is trivial to define new or re-implement existing benchmarks. Therefore, a benchmark mode has been implemented via the MolScoreBenchmark class in manager.py. This takes a list of JSON configuration files and provides an iterator over the singular MolScore class for each objective, and computes

## <span id="page-5-0"></span>**Table 2** Functionality available within the molscore sub-package

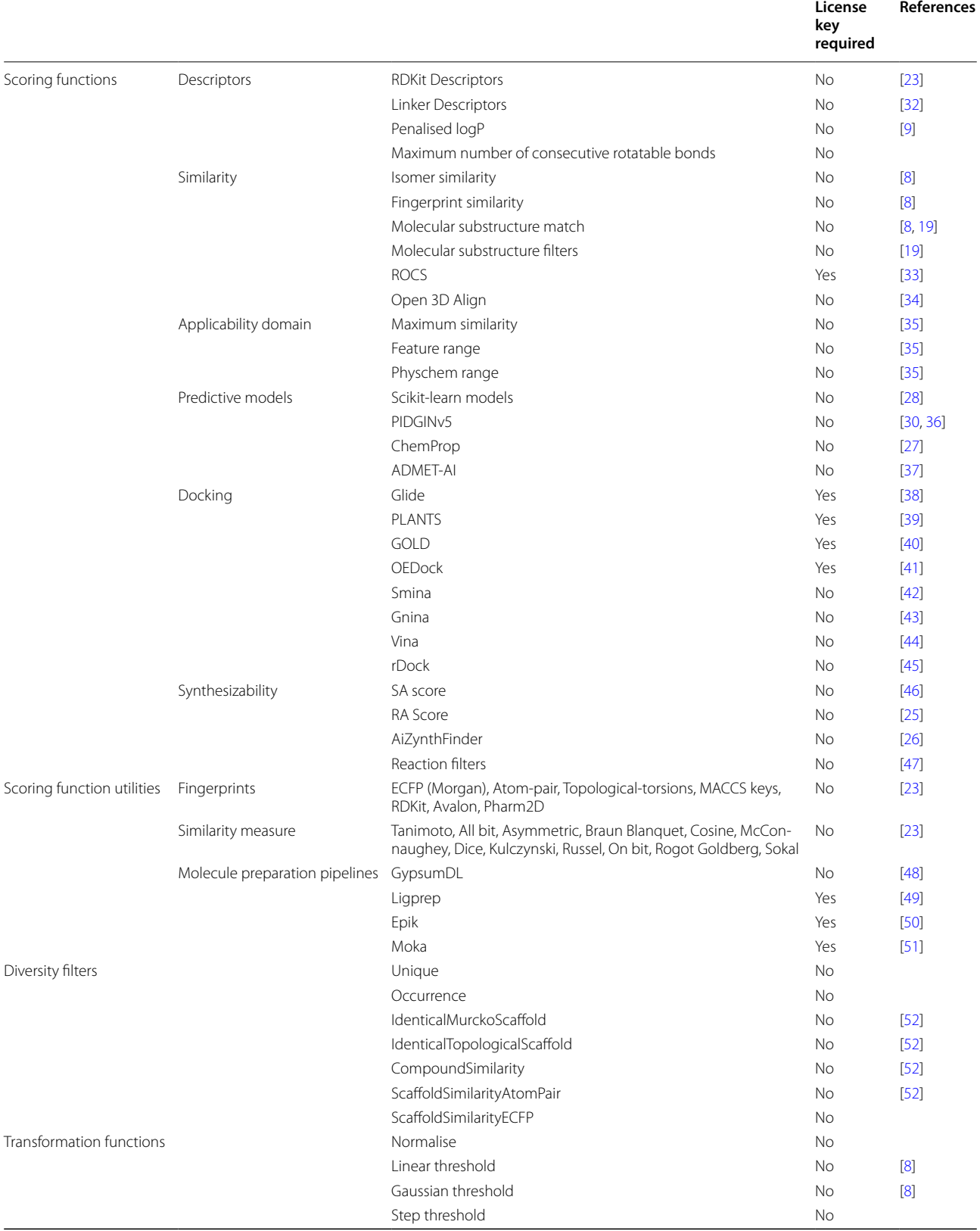

### **Table 2** (continued)

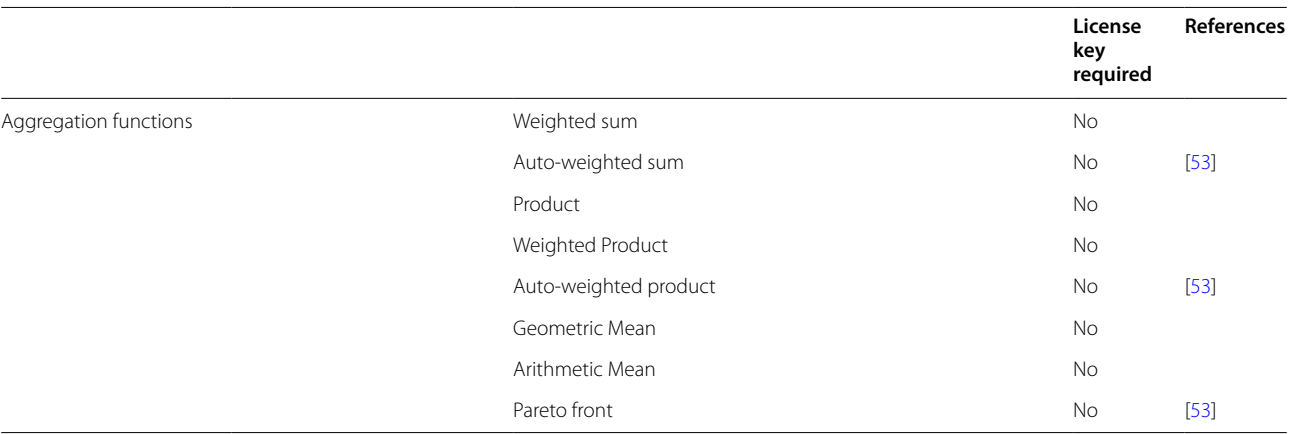

<span id="page-6-0"></span>**Table 3** Evaluation metrics available in the moleval subpackage. No metrics require a license

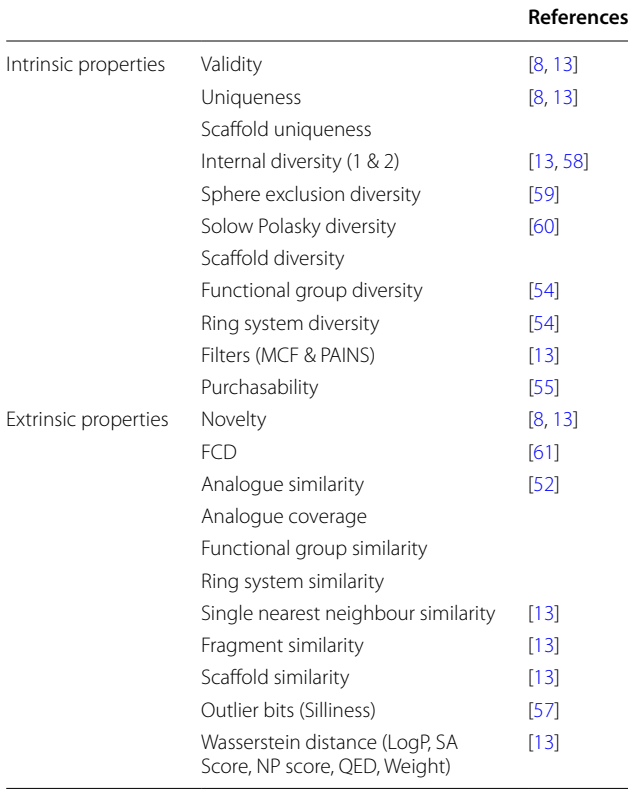

evaluation metrics for comparison upon exit. A series of presets are already present including GuacaMol and MolOpt, where benchmark-specific metrics are computed. Or a user can include/exclude objectives from these or specify their own list of configuration files for use a benchmark.

### **Implementation challenges**

A particular challenge when combining a variety of scoring functions and software from published methods is conficting library dependencies. Furthermore, predictive models should use the same version of a respective library (e.g., Scikit-Learn) during prediction as was used during training where possible, as there may be subtle changes to the source code afecting the prediction. In order to tackle this, scoring functions that require specifc library versions that must be consistent with those used during training are run as a local server from their respective fxed environment, as specifed by the authors. This currently includes AiZynthFinder [\[26\]](#page-18-4), RAscore [[25\]](#page-18-3), PIDGINv5 [[30\]](#page-18-8), ChemProp [\[27\]](#page-18-5), ADMET-AI [[37](#page-18-19)] and some legacy QSAR models used in benchmarks such as DRD2, GSK3β and JNK3 bioactivity prediction models. To automate this process as much as possible, molscore will check for these separate conda environments and if not present, attempt to create them automatically when the scoring function is used for the frst time. One caveat to this approach is the assumption of the use of conda (or mamba) for environment management. Overall this approach allows integration of diferent scoring components with conficting dependencies and avoids reloading of python environments and predictive models at every iteration which improves computational performance. Should any further challenges arise, tutorials can be found on the GitHub page and issues can be raised on the GitHub contributing to further improvement of the software.

### **Results and discussion**

The core components of MolScore were used to facilitate scoring and evaluation in our previous work [[59](#page-18-34), [62\]](#page-18-35). Here we describe its user interface, demonstrate its use to design difficult, drug design relevant objectives,

and show how it can be used to quickly evaluate de novo molecules.

### **User interface**

### *Installation*

Installation instructions can be found on the GitHub repository, alternatively, it can be installed in an existing environment via the Python Package Index with pip install molscore.

### **Integration into a generative model**

MolScore can then be implemented into a generative model optimisation scheme in just three lines of code, as shown in Fig. [2.](#page-7-0) Alternatively, MolScore can be run in benchmark mode by providing a preset benchmark, as shown in Fig. [3](#page-7-1), or a list of configuration files.

Examples of generative models with MolScore already integrated can be found on GitHub [\(https://github.](https://github.com/MorganCThomas/MolScore_examples) com/MorganCThomas/MolScore\_examples), including SMILES-RNN [\[63\]](#page-18-40), CReM [[64\]](#page-18-41), and GraphGA [[65](#page-18-42)].

### **Writing a confguration fle**

Full specifcation of logging, scoring functions, score transformation, score aggregation, diversity flters or scoring flters is defned in a JSON confguration fle. To streamline and document this process, a Streamlit app is provided to easily write confguration fles interactively with documentation and default parameters (see Fig. [4](#page-8-0)). The app can be run via command molscore config that loads the GUI in a web browser. This facilitates confguration writing and automatically parses the options specifed into a correctly formatted JSON confguration file. This is done by docstring and typing interpretation to provide descriptions and widgets automatically, such that if a user implements a custom scoring function (as described in Supplementary Information), it will be automatically parsed and available to specify in the GUI.

### **Monitoring de novo molecules**

A Streamlit app to monitor de novo molecule generation 'live' or analyse results post-hoc is also provided (see Fig. [5\)](#page-9-0). This is useful to gain quick insights into generative model behaviour with respect to chemistry generated, without needing to wait until the end of optimisation (especially in the case of computationally expensive scoring functions). This is run automatically during optimisation if specifed in the confguration fle, alternatively, it can be run manually at any time via the command molscore monitor. The app loads a graphical user interface in a web browser and contains functionality to check any variable scored including validity and uniqueness, select and visualise 2D molecular graphs, assess clusters identifed by an appropriate diversity flter, and export selected or top *k* molecules. In addition, if a scoring function is used that results in 3D coordinate fles and PyMol [\[66](#page-18-43)] is installed, PyMol will be loaded and selected molecules can be exported directly into PyMol. Lastly, other pre-existing molscore de novo molecule generation results can be loaded for quick comparison between runs.

### **Molscore case study: designing 5‑HT2a receptor ligands**

Here we demonstrate the application of molscore for the design of diferent, drug discovery relevant objectives,

### from molscore import MolScore ms = MolScore(model\_name="my\_model", task\_config="my\_task.json") scores = ms.score(SMILES)

<span id="page-7-0"></span>**Fig. 2** Integration of MolScore into a python module, including initialisation with a model name and path to a confguration fle, followed by scoring of an arbitrary list of SMILES that require scoring (which would be repeated for generative model optimisation). An explicit step number can be provided during scoring, if not, it will iteratively count up from one

from molscore import MolScoreBenchmark msb = MolScoreBenchmark(model\_name='my\_model', benchmark='GuacaMol', budget=10000) for task in msb: while not task.finished: scores = task.score(SMILES)

<span id="page-7-1"></span>**Fig. 3** Integration of MolScore benchmark mode into a python module, including initialisation with a specifc pre-existing benchmark and budget. Existing benchmarks are stored in MolScoreBenchmark.presets. The budget specifies a number of molecules to be evaluated before task.fnished is set to True. Upon exit, benchmark metrics will be automatically calculated and written to CSV in the output directories

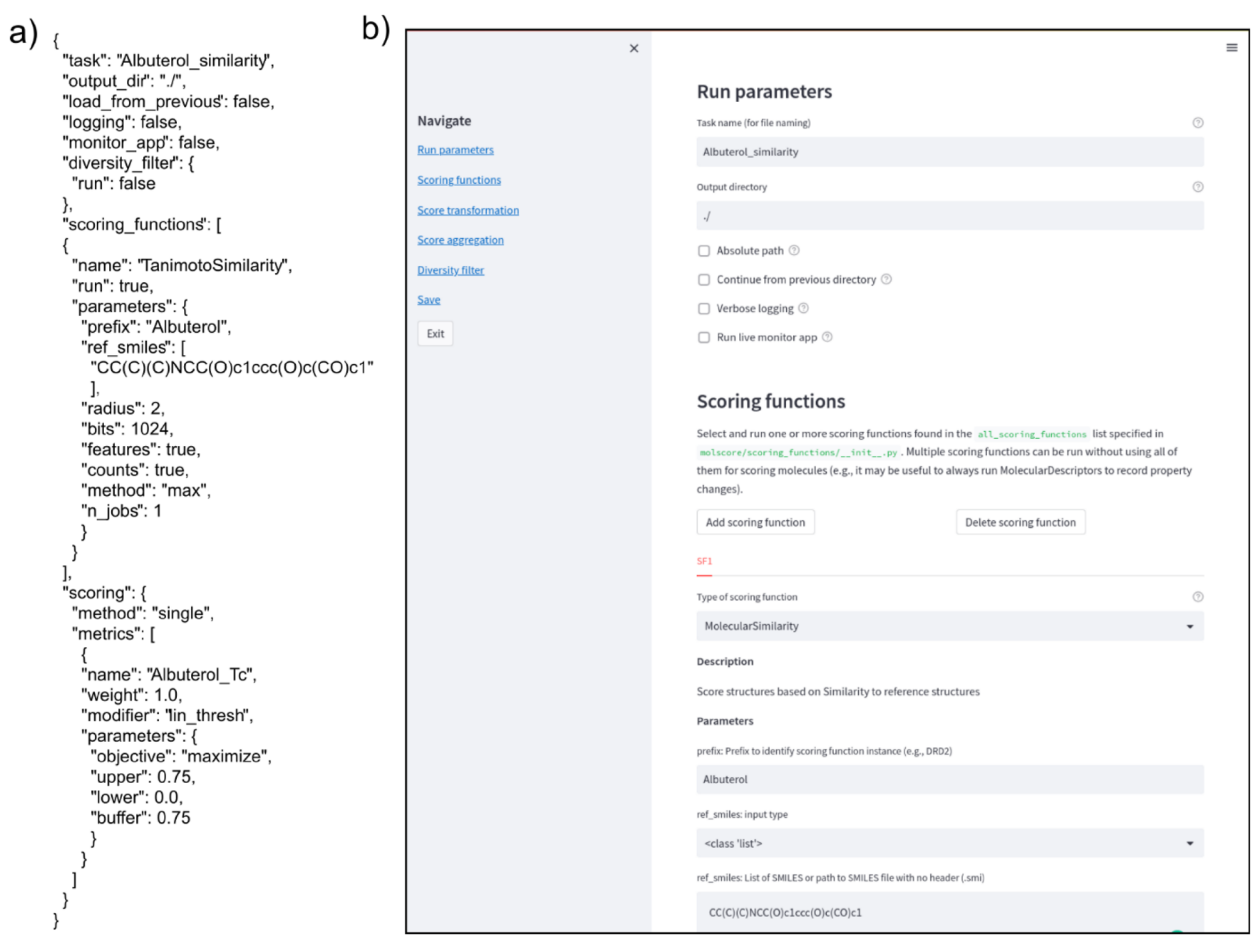

<span id="page-8-0"></span>**Fig. 4 a** Example confguration fle reimplementing the Albuterol Similarity GuacaMol task. **b** Streamlit app to aid the creation of new confguration fles and avoid manual writing of JSON fles. The app annotates options available to the user and automatically parses it into the required JSON format

with a focus on the generation of de novo Serotonin  $5-HT_{2a}$  receptor ligands as a case study. This is a relevant therapeutic target indicated in psychosis and substanceabuse with numerous antagonistic drugs marketed for their use as atypical antipsychotics—with the most recent being Lumateperone [\[67](#page-19-0)] approved in 2019 by the FDA. For the purpose of this demonstration, we use a SMILESbased recurrent neural network generative model trained on ChEMBL compounds in combination with Augmented Hill-Climb [[62\]](#page-18-35) for molecular optimisation.

To start, with we use the functionality available in molscore to design the following frst set of objectives:

5-HT<sub>2A</sub>—We use a pre-trained random forest classifcation model with the PIDGINv5 scoring function to score molecules by their predicted probability of activity at a 1  $\mu$ M concentration by supplying the  $5$ -HT<sub>2A</sub> uniprot accession.

5-HT<sub>2A</sub> & Synth—To include a measure of synthesizability which is needed in a real-world drug discovery campaign, we additionally score molecules by running the RAscore [\[25](#page-18-3)] pre-trained models and compute the arithmetic mean of this score together with the predicted probability of  $5-HT_{2A}$  activity as before. 5-HT<sub>2A</sub> & BBB—Due to the therapeutic targets prevalence and disease relevance in the central nervous system, we run molecular descriptors and specify certain property ranges that increase the probably of blood brain barrier (BBB) permeability. The property ranges were infuenced by Pajouhesh et al. [\[68\]](#page-19-1): topological polar surface area below 70, number of hydrogen bond donors below 2, logP between 2 and 4, and molecular weight below 400 Da. Each molecules property value is transformed into the range 0–1 (see Figure S4) and combined by arithmetic mean with the predicted probability of  $5-HT_{2A}$  activity as before.

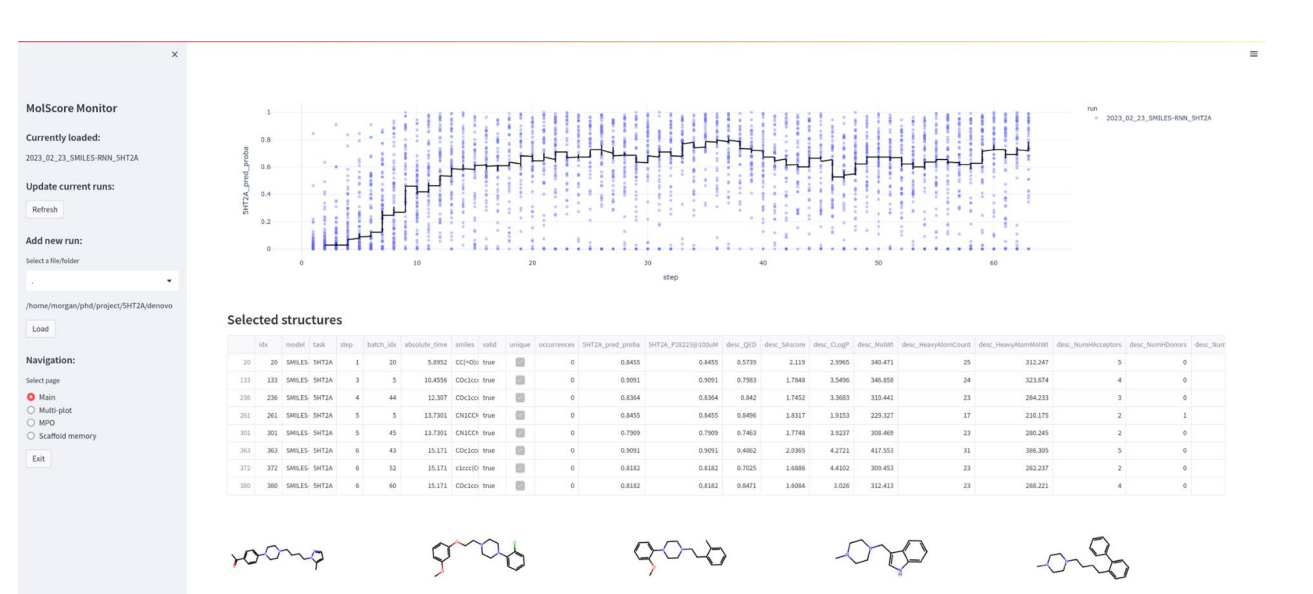

<span id="page-9-0"></span>Fig. 5 Streamlit app that can be run during or after goal-directed generative model optimisation (here showing optimisation of 5-HT<sub>2A</sub> predicted probability of activity). This is the main page used to plot training progress and select, visualise, and export molecules. Further pages are shown in Figures S1–S3

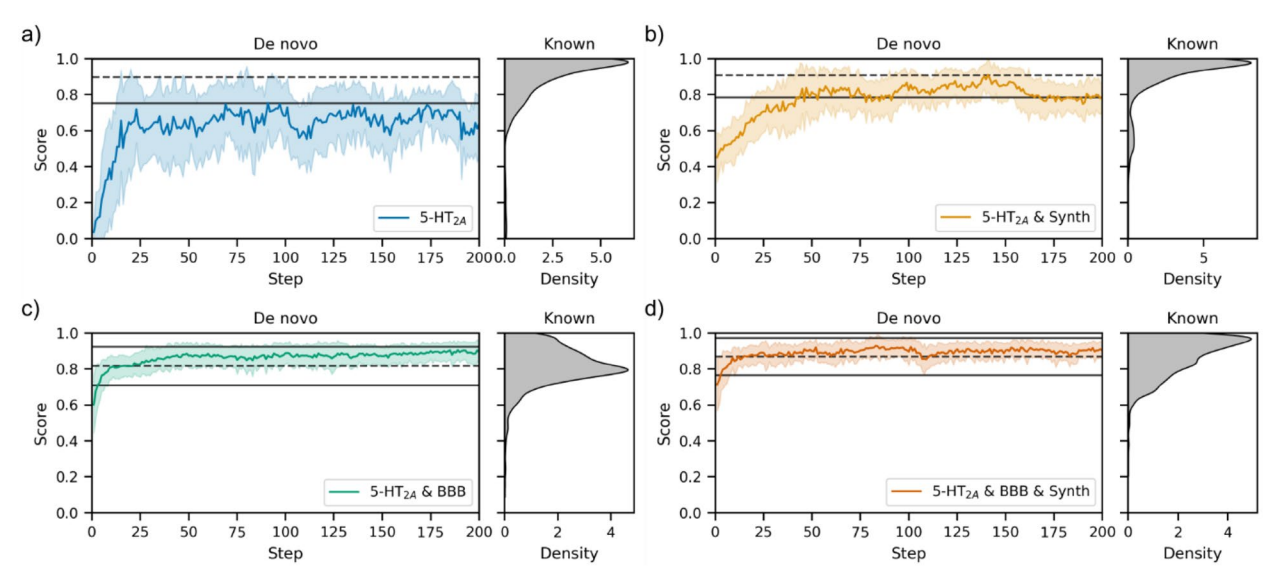

<span id="page-9-1"></span>Fig. 6 De novo optimisation of the first set of objectives designed by molscore by number of optimisation steps (left) with the equivalent score distribution for 3771 real 5-HT<sub>2A</sub> ligands (right). The dashed line represents the mean of the real ligand distribution and solid lines plus/minus one standard deviation from the mean. **a** The predicted probability of 5-HT<sub>2A</sub> activity at a concentration of 1 µM. **b** The first objective **a** combined with predicted synthesizability by RAscore. **c** The frst objective **a** combined with property ranges increasing the probability of BBB. **d** All three objectives **a**–**c** combined

5-HT<sub>2A</sub> & BBB & Synth—This a combination of all three of the above objectives by arithmetic mean.

Each objective was optimised by the generative model in combination with a diversity flter to penalise exploitation and hence, encourage exploration. As shown in Fig. [6](#page-9-1), each of these objectives can be improved during

generative model optimisation. For reference, 3771 real compounds with bioactivity values against  $5-HT_{2A}$  were extracted from ChEMBL31 [[69\]](#page-19-2) and their respective scores based on the frst set of objectives are also shown. Surprisingly, the most difficult objective appears to be simple optimisation of the 5-HT<sub>2A</sub> predicted probability of activity; however, we suspect this is largely due to the efect of the diversity flter more heavily penalising similar molecules for this relatively 'easy' task. This is corroborated by running the objective without a diversity flter (see Figure S5) which results in quick maximisation of this objective, but exploitative mode collapse shortly following (which the use of a diversity flter circumvents). Overall, it appears these objectives are relatively easy to optimise numerically.

As with many drug discovery campaigns, a key challenge for 5-HT<sub>2A</sub> ligands is minimising off-target bioactivity and achieving pharmacological selectivity. In this case, particularly against dopaminergic receptors (especially the Dopamine  $D_2$  receptor, from here on just  $D_2$ ) bound by typical antipsychotics) which leads to extrapyramidal symptoms as serious side-efects [\[70](#page-19-3), [71](#page-19-4)]. As a proxy for desirable selectivity profles, we design a second set of objectives with molscore particularly utilising PIDGINv5 functionality (as with the frst set of objectives a diversity flter is also used):

5-HT<sub>2A</sub>—As before, we use a pre-trained random forest classifcation model from PIDGINv5 to score molecules by their predicted probability of activity at a 1 µM concentration i.e., no selectivity proxy is used. 5-HT<sub>2A</sub> *vs* Membrane—As a proxy for a generic offtarget assay, a random forest classifcation model at a 10 µM concentration for every Class A GPCR targets with sufficient bioactivity data in ChEMBL31 is run  $(266 \text{ out of a possible } 312)$ . The prediction is classifed into active or inactive (as opposed to taking the predicted probability) for each receptor and the ratio of active predictions is returned as the score. This ratio is transformed so that low ratios have a high score, therefore minimising this parameter. The arithmetic mean is taken in combination with the predicted probability of activity against  $5-HT_{2A}$ .

5-HT<sub>2A</sub> *vs* D<sub>2</sub>—The predicted probability of D<sub>2</sub> bioactivity at a concentration of 10  $\mu$ M is minimised in addition to maximising the predicted probability of activity against  $5-HT_{2A}$ .

5-HT<sub>2A</sub> *vs* Dopamine—The average predicted probability of bioactivity against each dopaminergic target at a concentration of 10  $\mu$ M is minimised in addition to maximising the predicted probability of activity against 5- $HT_{2A}$ .

5-HT<sub>2A</sub> *vs* Serotonin—The average predicted probability of bioactivity against each serotonin target (excluding 5-HT<sub>2A</sub>) at a concentration of 10  $\mu$ M is minimised in addition to maximising the predicted probability of activity against 5-HT<sub>2A</sub>.

5-HT<sub>2A</sub> *vs* Dopamine & Serotonin—The average predicted probability of bioactivity against each dopamine and serotonin target (excluding  $5-HT_{2A}$ ) at a concentration of 10  $\mu$ M is minimised in addition to maximising the predicted probability of activity against 5- $HT_{2A}$ .

In contrast to the frst set of objectives, this second set of objectives was more difficult for the generative model to optimise, as shown in Fig.  $7$ . The easiest objectives with respect to achieving similar scores to real  $5-HT_{2A}$ ligands were selectivity *versus* membrane and selectivity *versus*  $D_2$ . The former likely due to the number of models run leading to low overall ratios of predicted off-targets. However, as more models are added, as in the dopamine and serotonin families, the objective becomes increasingly difficult to optimise to the standard of real  $5-HT_{2A}$ ligands. With the fnal objective of selectivity *versus* dopamine and serotonin barely being improved throughout optimisation. It is worth noting the caveat that real 5-HT<sub>2A</sub> ligands are likely contained in the training data of the PIDGINv5 models used in these objectives, and so will receive infated scores compared to 'active' unseen molecules (of which most de novo molecules are unseen). Although we can't know how accurate these models are prospectively, or the maximum score achievable, the scores on real 5-HT<sub>2A</sub> ligands at least provide a minimal benchmark. Moreover, the models are able to at least distinguish 95 of 126 5-HT<sub>2A</sub> molecules with selectivity over  $D_2$ , despite the fact that 124 molecules have a  $D_2$ pChEMBL value of 5 or above and therefore, 93 correctly predicted selective are actually false negative predictions with respect to the  $D_2$  model at 10  $\mu$ M threshold (see Figure S6), which is somewhat advantageous behaviour in this case for distinguishing selective compounds. For comparison to real 5-HT<sub>2A</sub> ligands selective over  $D_2$ , we extracted the de novo nearest neighbours to the fve most selective 5-HT<sub>2A</sub> ligands (see Fig. [8](#page-12-0)). Analogues were found in the 0.3–0.6 Tanimoto similarity range, although the identifed analogues tend to be a 'simpler' version i.e., smaller with fewer heteroatoms and functional groups, indicating that either the objective or the generative model needs to more appropriately account for medicinal chemistry principles. However, the de novo compounds did possess similar predicted off-target profiles to the real 5-HT<sub>2A</sub> ligands. Overall, this second set of selectivity objectives is a more challenging optimisation problem.

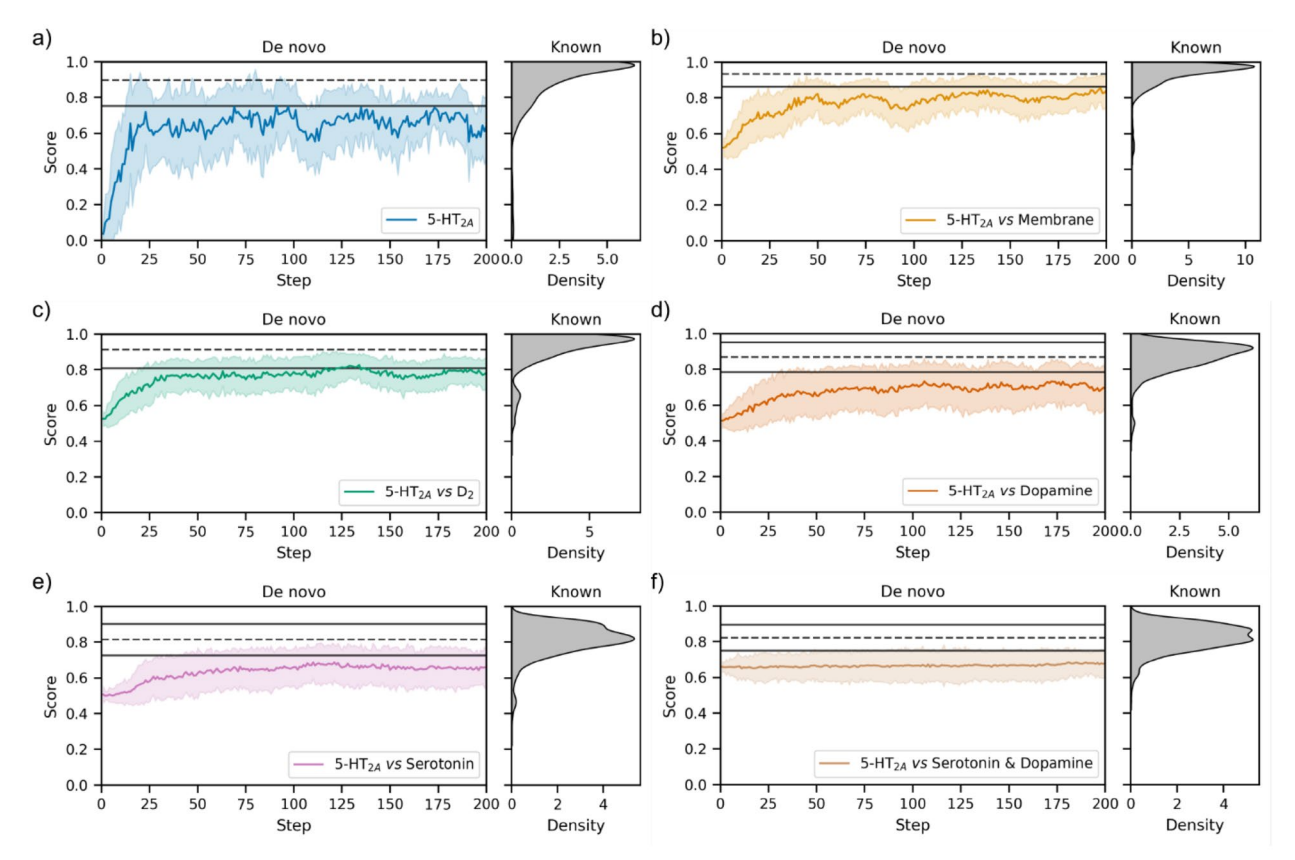

<span id="page-11-0"></span>Fig. 7 De novo optimisation of the second set of objectives designed by molscore by number of optimisation steps (left) with the equivalent score distribution for 3771 real 5-HT<sub>2A</sub> ligands (right). The dashed line represents the mean of the real ligand distribution and solid lines plus/minus one standard deviation from the mean. **a** The predicted probability of 5-HT<sub>2A</sub> activity at a concentration of 1  $\mu$ M. **b** The first objective **a** combined with predicted selectivity *versus* membrane receptors. **c** The first objective **a** combined with predicted selectivity *versus* D<sub>2</sub>. **d** The first objective **a** combined with predicted selectivity *versus* dopamine receptors. **e** The frst objective **a** combined with predicted selectivity *versus* other serotonin sub-types. **f** The frst objective **a** combined with selectivity *versus* other serotonin sub-types and dopamine receptors

The use of ligand-based predictive models as scoring functions for de novo molecule optimisation can however lead to sub-optimal behaviour. Predictive models must have a broad enough applicability domain to perform expectedly given the broad scope of initial de novo molecules [\[19](#page-17-17)], and generative model optimisation can lead to exploitation of predictive model limitations [\[17](#page-17-15), [18\]](#page-17-16). In contrast, structure-based scoring functions have been shown to improve de novo molecule diversity, and coverage of bioactive chemical space  $[59]$  $[59]$  $[59]$ . Therefore, we design a third set of objectives utilising structure-based principles (as with the other objectives a diversity flter is also used):

 $5-HT_{2A}$ —As a proxy for on-target binding affinity, de novo molecules are docked into the  $5-HT_{2A}$  cocrystal structure bound to Risperidone (PDB: 6A93) using GlideSP [\[38\]](#page-18-20) and the docking score is minimised. Molecules frst undergo ligand preparation via LigPrep [\[49](#page-18-31)] enumerating stereoisomers, tau-

tomers and protonation states. The prepared ligand variant with the best (lowest) docking score is taken as the final docking score. The final docking score is transformed by max min normalisation based on the maximum and minimum values updated during optimisation—such that low (good) docking scores are given a score close to one. To inject knowledge of aminergic binding interactions, a further docking constraint is applied to ensure that a docked pose contains a  $D155^{3x32}$  polar interaction, the molecule is also scored to encourage a formal charge of 0 or 1. To help prevent exploitation of docking score limitations the molecule is scored to encourage the maximum number of consecutive rotatable bonds to be three or below. Thus, this is a multi-parameter optimisation problem (MPO) where fnal reward is computed as the arithmetic mean of all parameters.

5-HT<sub>2A</sub>  $vs$  D<sub>2</sub>—As a proxy for selective binding affinity compared to a closely related off-target, the docking score of  $5-HT_{2A}$  is improved (i.e., minimised)

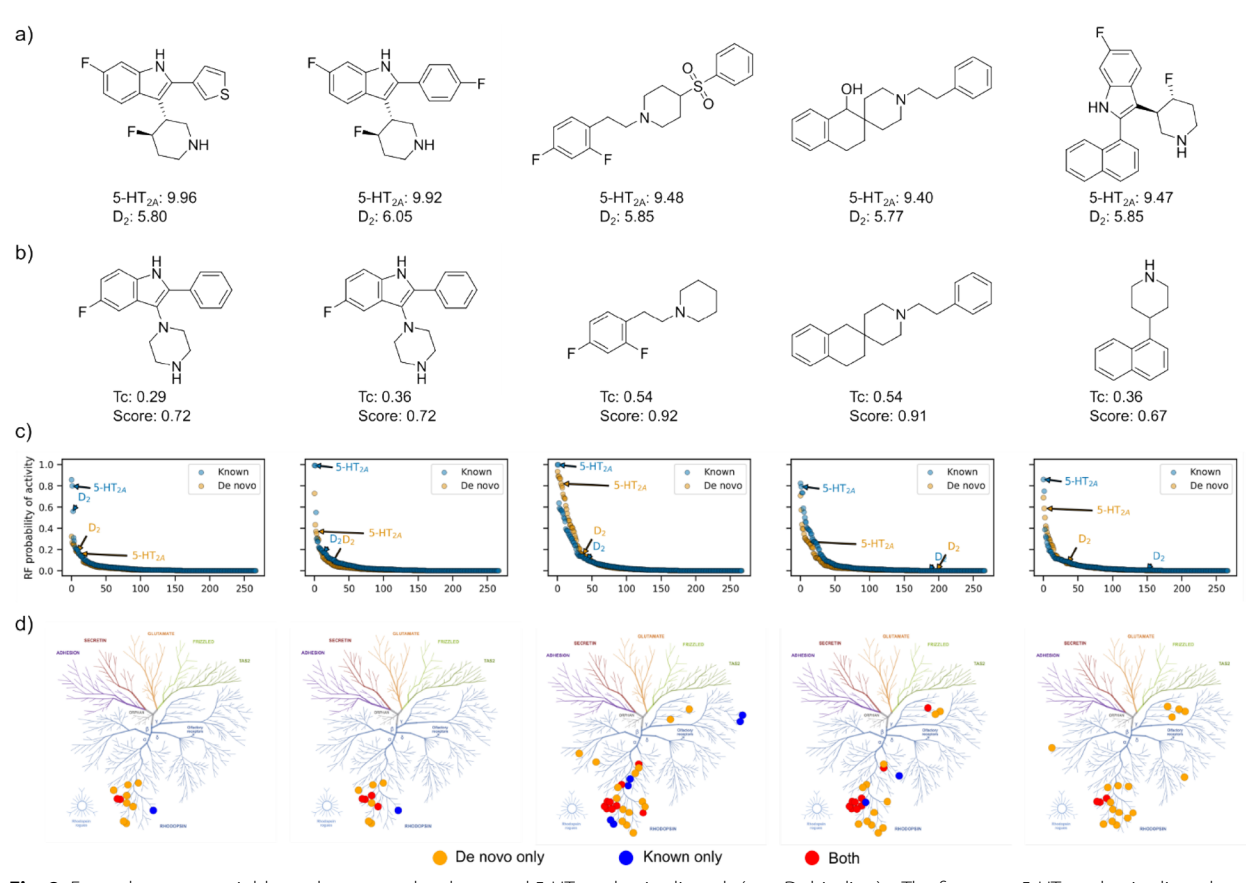

<span id="page-12-0"></span>Fig. 8 Example nearest neighbour de novo molecules to real 5-HT<sub>2A</sub> selective ligands (w.r.t D<sub>2</sub> binding) **a** The five most 5-HT<sub>2A</sub> selective ligands with respect to D<sub>2</sub> binding identified in ChEMBL31 that contain a D<sub>2</sub> pChEMBL value above 4, respective pChEMBL values are shown. **b** Nearest neighbour de novo molecules to each molecule in **a**, identified during the 5-HT<sub>2A</sub> *vs* D<sub>2</sub> task with respective Tanimoto similarity (Tc) and objective score. **c** Predicted probabilities of class A GPCR of-targets for real and de novo ligand counterparts using PIDGINv5. **d** Predicted class A GPCR targets mapped onto a GPCRome tree [[62](#page-18-35)], shared predicted targets are shown in red, predicted only for the real ligand in blue, and predicted only for the de novo ligand in orange

as described above and the docking score of  $D_2$  is worsened (i.e., maximised) using the same protocol as above but using the  $D_2$  co-crystal structure also bound to Risperidone (PDB: 6CM4). Th  $D_2$  docking score is transformed by max min normalisation based on the maximum and minimum values updated during optimisationsuch that high (bad) docking scores are given a score close to one and therefore rewarded. The same extra parameters are specified as in the multi-parameter objective as described above, except that the fnal score is the weighted sum of parameters, with the 5-HT<sub>2A</sub> docking score assigned a weight of 2 and all others assigned a weight of 1 to reflect that optimising  $5-HT_{2A}$  docking score is most important.

While the docking score of de novo molecules can be optimised to approximately the mean of known  $5-HT_{2A}$ ligands within just 200 steps (see Fig. [9a](#page-13-0),c), optimising for

divergent docking scores of 5-HT<sub>2A</sub> and  $D_2$  is much more difficult achieving only slight separation of docking distributions relative to the beginning of optimisation (see Fig. [9d](#page-13-0)). This will be in large part due to the close similarity between the binding pockets and binding mode of Risperidone. In fact, the 3771 real 5-HT<sub>2A</sub> ligands show very limited diferences in their docking score distributions between 5-HT<sub>2A</sub> and  $D_2$ . In this example, the molscore GUI (Fig. [10a](#page-14-0)) was then used to select and visualise the best de novo molecules generated. Aggregate scores were re-computed (as the fully range of docking score is now known) but with the additional QED parameter with a weight of 1. For example, the top molecule has been exported via a clickable button to PyMol for visualisation (Fig. [10](#page-14-0)b) in comparison to the reference pose of Risperidone (Fig. [10](#page-14-0)c). In this case, the de novo molecule has a cationic piperazine making the required interaction with the  $D155^{3x32}$  residue conserved in aminergic receptors [\[72](#page-19-5), [73\]](#page-19-6), but containing a novel cyclo-propane core

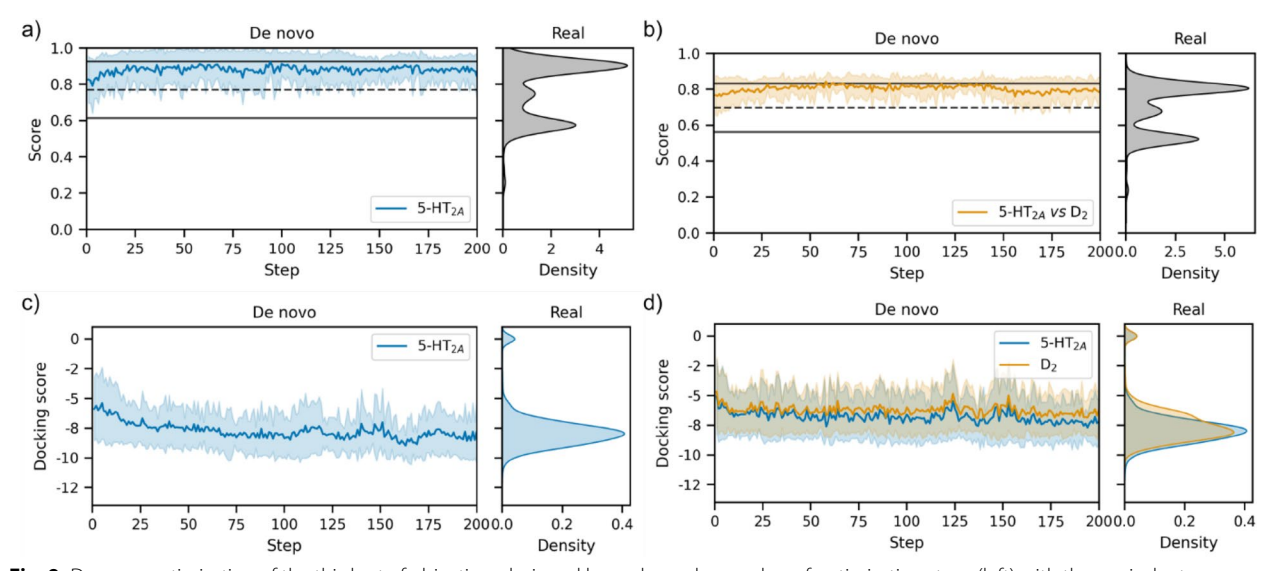

<span id="page-13-0"></span>Fig. 9 De novo optimisation of the third set of objectives designed by molscore by number of optimisation steps (left) with the equivalent score distribution for 3771 real 5-HT<sub>2A</sub> ligands (right). The dashed line represents the mean of the real ligand distribution and solid lines plus/minus one standard deviation from the mean. **a** The optimisation of the MPO score for 5-HT<sub>2A</sub> docking. **b** The optimisation of the MPO score for 5-HT<sub>2A</sub> *vs* D<sub>2</sub>. **c**, **d** The docking scores obtained during optimisation seen in (**a**) and (**b**) respectively. Note that due to the 'moving goal post' nature of max min normalisation, the 'Score' is not representative of underlying parameter optimisation and so docking score is also shown

with two benzene substituents, one in the deep orthosteric pocket and one towards helix 6. Upon searching known 5-HT<sub>2A</sub> ligands, a precedence is found for such a di-aryl substructure linked by an sp<sup>3</sup> hybridised carbon. To further exemplify the potential benefts of more diffcult scoring functions such as this, the protein–ligand interaction fngerprints were computed for the predicted poses of the top 10 5- $HT_{2A}$  de novo molecules and top 10 5-HT<sub>2A</sub> *vs*  $D_2$  using ProLIF [\[74\]](#page-19-7). Fig. [11](#page-15-0) displays the resulting fngerprints in comparison to the reference ligand, highlighting key areas of the binding pocket avoided by de novo molecules optimised for selectivity, for example, S131<sup>2x60</sup>, Y139, I206<sup>4x56</sup>, S207<sup>4x57</sup>, P209<sup>4x60</sup>,  $1210^{4x61}$ , L362<sup>7x34</sup>, N363<sup>7x35</sup>. Interestingly, the top10 de novo molecules optimised for selectivity mostly interact with D155<sup>3x32</sup> via polar interactions and not cationic interactions, which may refect an attempt to avoid increasing  $D_2$  docking score (targeting cationic interactions to this residue was a key observation in previous work to optimise the  $D_2$  docking score [[59\]](#page-18-34)). Overall, this represents a much more challenging objective for de novo design, however, despite poor numerical divergence of docking scores we have shown that this still impacts de novo chemistry obtained and therefore still has utility in practice.

All of these objectives can be re-run as benchmarks in MolScore benchmark mode by specifying the benchmark keywords '5HT2A\_PhysChem', '5HT2A\_Selectivity', '5HT2A\_Docking' as the benchmark parameter shown in Fig. [3.](#page-7-1)

### **Moleval case study: evaluating fne‑tuning epochs**

The suite of performance metrics does not necessarily need to be run on a molscore output (for example, Figures S7–10). Instead, it can be used to assess arbitrary datasets for quick comparison to reference datasets. For example, evaluating progress during generative model fne-tuning. In this case study, we use a SMILES-based RNN pre-trained on ChEMBL compounds and fne-tune it (via transfer learning) using a set of known Adenosine  $A_{2A}$  receptor (from here on  $A_{2A}$ ) ligands to bias de novo molecule generation towards  $A_{2A}$ -bioactive-like chemotypes. This just requires two lines of Python to instantiate the GetMetrics class specifying any reference datasets and calling calculate to calculate the metrics (in this case, repeated for sampled de novo molecules after each epoch of fne-tuning).

Figure [12](#page-16-0) shows the resulting changes in metric values during fne-tuning where Epoch-0 represents the generative model before fne-tuning began. It is quickly possible to assess that some intrinsic properties (Fig. [12a](#page-16-0)) like novelty and diversity decrease with increasing fnetuning epochs, while validity has an initial drop that is recovered with further fne-tuning epochs as it adjusts to new chemotypes. Meanwhile, similarity to the initial pre-training dataset (ChEMBL compounds) decreases as

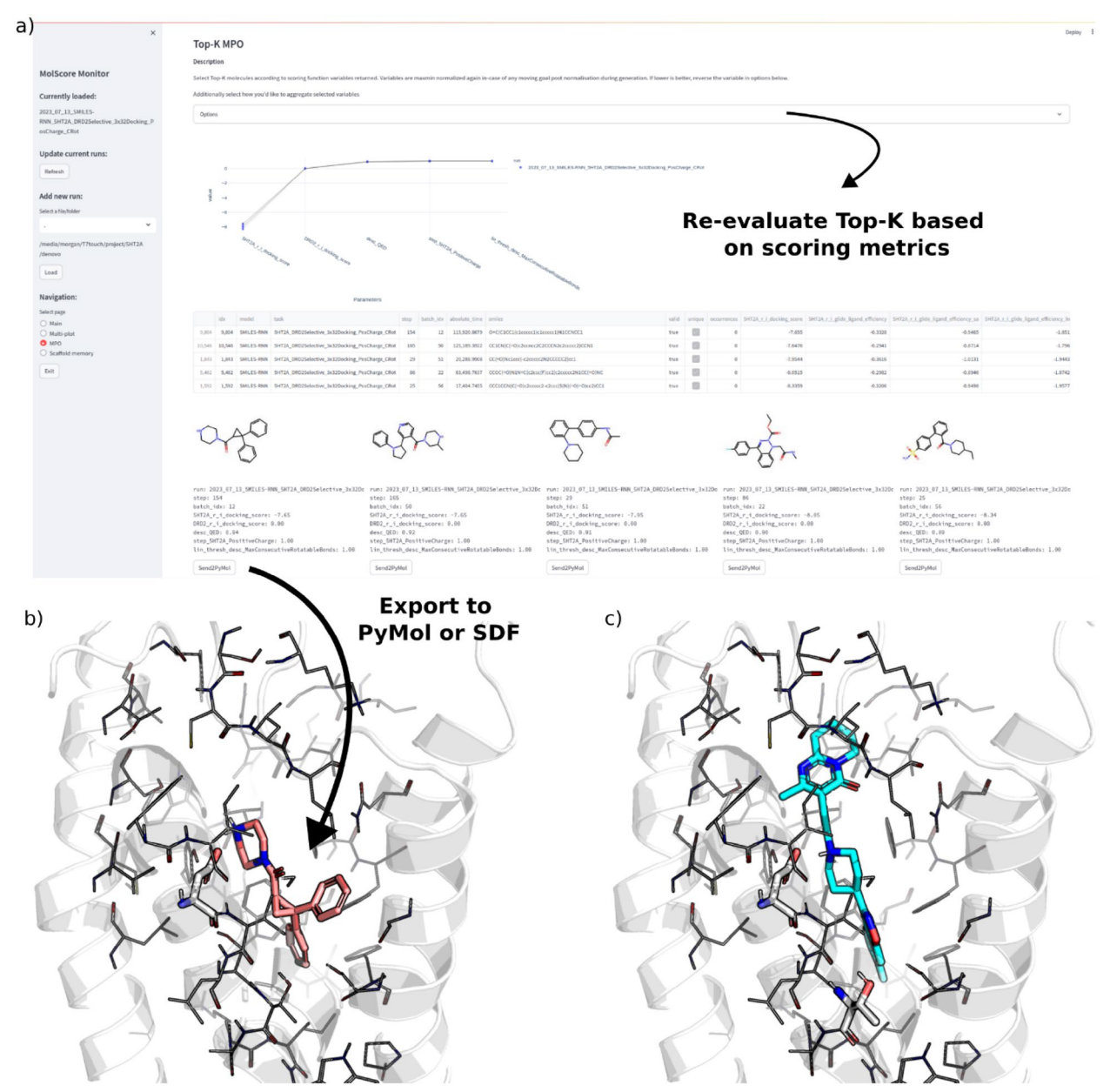

<span id="page-14-0"></span>**Fig. 10** Analysis of molecules generated during the '5-HT2A vs D2' task via the molscore GUI. **a** (left) The multi-parameter page of the GUI enabling the identifcation of top k compounds according to user-specifed parameters with the ability to redefne how scores are aggregated. **b** An example molecule exported to PyMol via the 'Send2PyMol' button. **c** The reference co-crystal ligand Risperidone bound to 5-HT2A

shown by an increase in Fréchet ChemNet Distance [[61](#page-18-39)] and decrease in analogue coverage (Fig. [12b](#page-16-0)). Note that metrics that measure the presence of only a single similar molecule, like analogue similarity and single nearest neighbour increase, as the initial ChEMBL training dataset will likely already contain  $A_{2A}$ -like chemotypes. Conversely, similarity to the fine-tuning set of  $A_{2A}$  ligands increases especially noticeable by analogue similarity and coverage (Fig. [12](#page-16-0)c), while novelty also slowly decreases with respect to this fine-tuning set. This overview of property changes allows for interpretation on how many fne-tuning epochs are required. In this case, arguably, just one or two epochs are needed which quickly leads to an increased similarity to the fne-tuning set with marginal improvements with any further epochs; however, further epochs do lead to an undesirable decrease in novelty and diversity. The required balance will vary

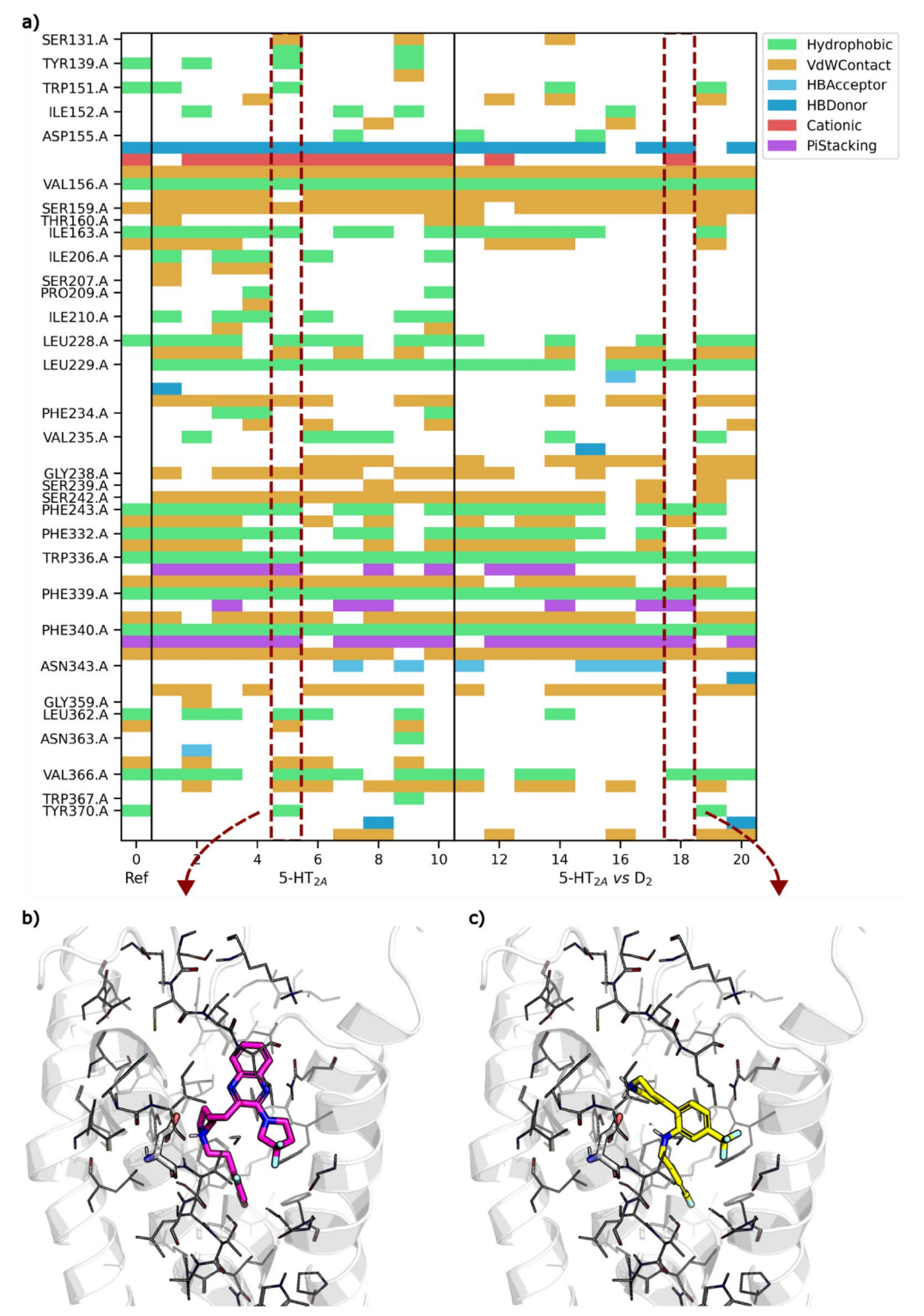

<span id="page-15-0"></span>Fig. 11 Analysis of protein–ligand ligand interaction in differences in 5-HT<sub>2A</sub> between top 10 de novo molecules optimised for 5-HT<sub>2A</sub> docking score, or top 10 molecules optimised for 5-HT<sub>2A</sub> vs D<sub>2</sub> docking scores. **a** Protein–ligand interaction fingerprints of the reference co-crystallised ligand Risperidone, 5-HT<sub>2A</sub> docking objective, and 5-HT<sub>2A</sub> vs D<sub>2</sub>. **b**, **c** Example docked pose of one of the top 10 molecules from the above objectives respectively

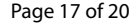

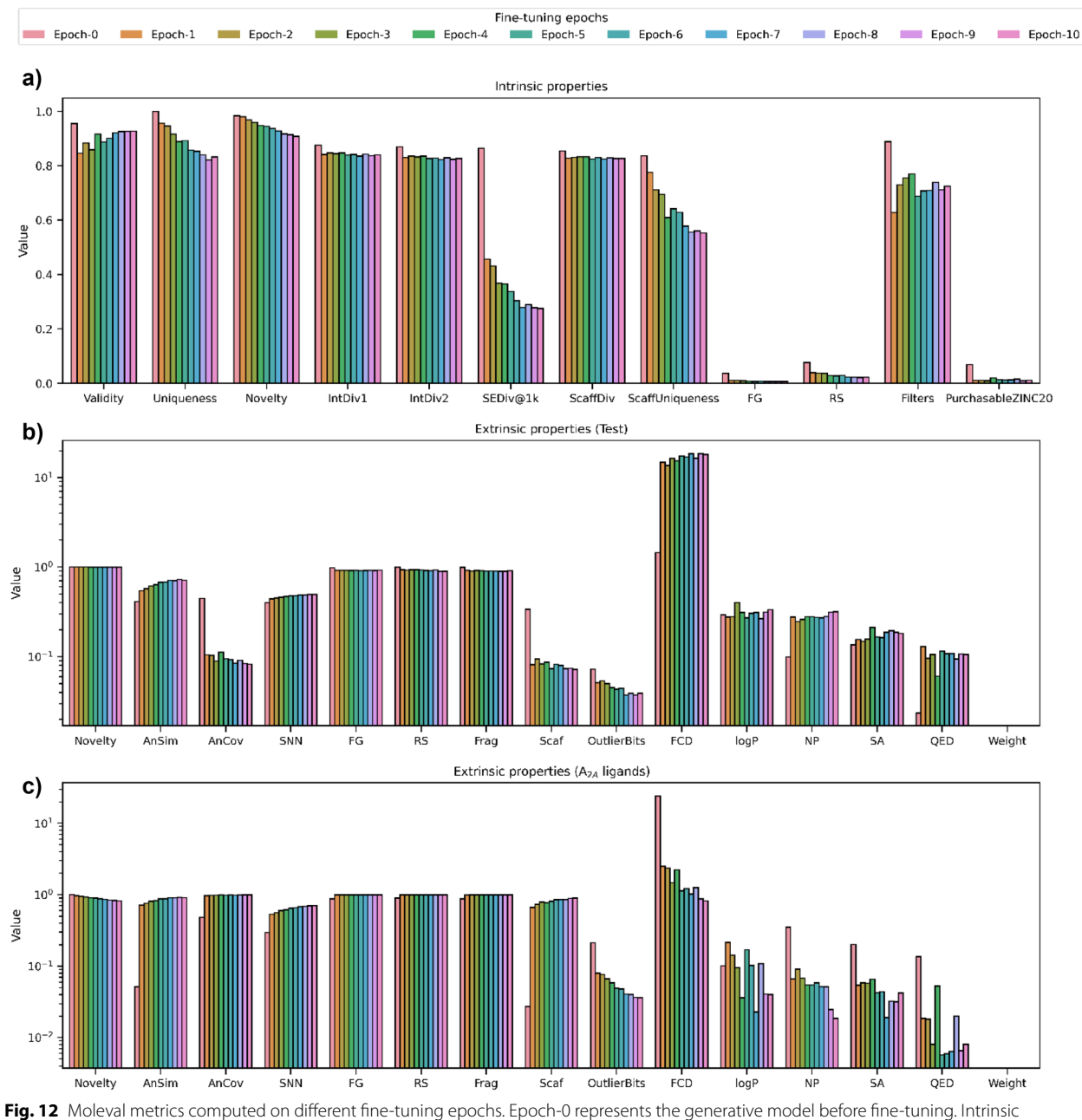

<span id="page-16-0"></span>properties **a** and extrinsic properties in reference to a test set (sample of the training set) **b** and the set of A2A ligands used for fne-tuning **c** are shown

depending on user and use case, however, quickly assessing changes is always useful.

### **Future developments**

Several improvements for MolScore are planned for the future. Further scoring functions and performance evaluation functionality, for example, structure interaction fngerprint rescoring for docked poses. Accepting molecules with 3D conformations as inputs, particularly for structure-based scoring functions such as docking and shape alignment. This will become more useful following the increase in 3D structure-based generative models [\[75](#page-19-8), [76\]](#page-19-9). Integrating dynamic confguration fles that can be updated during the course of optimisation for use in curriculum learning [\[77](#page-19-10)]. There still exists many

opportunities for improvement depending on community uptake which we will continually endeavour to pursue.

### **Conclusion**

MolScore is an open-source Python framework for the fexible design of drug design relevant objectives for de novo molecule scoring and evaluation. This framework takes a more fexible approach to generative model benchmarking, acknowledging that benchmarks will never be relevant to all situations. Instead, users can make use of the available functionality, contribute custom scoring functions and share their proposed benchmark objectives in a standardised way. In addition, this framework contains two GUIs to facilitate ease of use and accessibility. We believe this framework combines the best elements of current benchmarks with additional fexibility, leading to an overall improved platform. Lastly, we demonstrate the use of MolScore to design drug design relevant objectives and how it can be used to also evaluate de novo molecules (and therefore diferences between generative model hyperparameters, architectures and objective functions).

### **Supplementary Information**

The online version contains supplementary material available at [https://doi.](https://doi.org/10.1186/s13321-024-00861-w) [org/10.1186/s13321-024-00861-w.](https://doi.org/10.1186/s13321-024-00861-w)

Supplementary material 1.

### **Acknowledgements**

The authors acknowledge open-source tools used in this work.

#### **Any restrictions to use by non‑academics**

Some functionality requires an academic/commercial licence.

### **Author contributions**

MT conducted this work under the supervision of AB and CDG with additional guidance from NO. The manuscript was revised and approved by all authors.

### **Funding**

Morgan Thomas is funded by Sosei Heptares.

### **Data availability**

Not applicable.

### **Declarations**

### **Availability and requirements**

Project name: MolScore. Project home page: [https://github.com/MorganCThomas/MolScore,](https://github.com/MorganCThomas/MolScore) [https://](https://github.com/MorganCThomas/MolScore_examples) [github.com/MorganCThomas/MolScore\\_examples](https://github.com/MorganCThomas/MolScore_examples) Operating system(s): Tested on Linux OS and Windows. Programming language: Python 3. Other requirements: Several open-source packages. License: MIT.

### **Competing interests**

The authors declare that they have no competing interests.

### **Author details**

<sup>1</sup> Centre for Molecular Informatics, Department of Chemistry, University of Cambridge, Cambridge CB2 1EW, UK. <sup>2</sup> Computational Chemistry, Nxera Pharma, Steinmetz Building, Granta Park, Great Abington, Cambridge CB21 6DG, UK.

### Received: 21 November 2023 Accepted: 15 May 2024 Published online: 30 May 2024

### **References**

- <span id="page-17-0"></span>1. Chen H, Engkvist O, Wang Y, Olivecrona M, Blaschke T (2018) The rise of deep learning in drug discovery. Drug Discov Today 23:1241–1250
- <span id="page-17-1"></span>2. Wang M, Wang Z, Sun H, Wang J, Shen C, Weng G, Chai X, Li H, Cao D, Hou T (2022) Deep learning approaches for de novo drug design: an overview. Curr Opin Struct Biol 72:135–144
- <span id="page-17-2"></span>3. Gao W, Fu T, Sun J, Coley CW (2022) Sample efficiency matters: a benchmark for practical molecular optimization. arxiv. [https://doi.org/10.8550/](https://doi.org/10.8550/arxiv.2206.12411) [arxiv.2206.12411](https://doi.org/10.8550/arxiv.2206.12411)
- <span id="page-17-3"></span>4. Chen H (2021) Can generative-model-based drug design become a new normal in drug discovery? J Med Chem 65:100–102
- 5. Grisoni F, Huisman BJH, Button AL, Moret M, Atz K, Merk D, Schneider G (2021) Combining generative artifcial intelligence and on-chip synthesis for de novo drug design. Sci Adv 7:eabg3338
- <span id="page-17-4"></span>6. Zhavoronkov A, Ivanenkov YA, Aliper A, Veselov MS, Aladinskiy VA, Aladinskaya AV, Terentiev VA, Polykovskiy DA, Kuznetsov MD, Asadulaev A, Volkov Y, Zholus A, Shayakhmetov RR, Zhebrak A, Minaeva LI, Zagribelnyy BA, Lee LH, Soll R, Madge D, Xing L, Guo T, Aspuru-Guzik A (2019) Deep learning enables rapid identifcation of potent DDR1 kinase inhibitors. Nat Biotechnol 37:1038–1040
- <span id="page-17-5"></span>7. Thomas M, O'Boyle NM, Bender A, de Graaf C (2022) Re-evaluating sample efficiency in de novo molecule generation. arxiv. [https://doi.org/10.](https://doi.org/10.48550/arxiv.2212.01385) [48550/arxiv.2212.01385](https://doi.org/10.48550/arxiv.2212.01385)
- <span id="page-17-6"></span>8. Brown N, Fiscato M, Segler MHS, Vaucher AC (2019) GuacaMol: benchmarking models for de novo molecular design. J Chem Inf Model 59:1096–1108
- <span id="page-17-7"></span>9. Jin W, Barzilay R, Jaakkola T (2018) Junction tree variational autoencoder for molecular graph generation. In: International Conference on Machine Learning
- <span id="page-17-8"></span>10. Walters PW, Murcko M (2020) Assessing the impact of generative AI on medicinal chemistry. Nat Biotechnol 38:143–145
- <span id="page-17-9"></span>11. Thomas M, Boardman A, Garcia-Ortegon M, Yang H, de Graaf C, Bender A (2022) Applications of artifcial intelligence in drug design: opportunities and challenges. Methods Mol Biol 2390:1–59
- <span id="page-17-10"></span>12. Warr WA (2012) Scientifc workfow systems: pipeline pilot and KNIME. J Comput Aided Mol Des 26:801–804
- <span id="page-17-11"></span>13. Polykovskiy D, Zhebrak A, Sanchez-Lengeling B, Golovanov S, Tatanov O, Belyaev S, Kurbanov R, Artamonov A, Aladinskiy V, Veselov M, Kadurin A, Johansson S, Chen H, Nikolenko S, Aspuru-Guzik A, Zhavoronkov A (2020) Molecular sets (MOSES): a benchmarking platform for molecular generation models. Front Pharmacol 11:1931
- <span id="page-17-12"></span>14. Ciepliński T, Danel T, Podlewska S, Jastrzębski S (2023) Generative models should at least be able to design molecules that dock well: a new Benchmark. J Chem Inf Model 63:3238–3247
- <span id="page-17-13"></span>15. García-Ortegón M, Simm GNC, Tripp AJ, Hernández-Lobato JM, Bender A, Bacallado S (2022) DOCKSTRING: easy molecular docking yields better benchmarks for ligand design. J Chem Inf Model 62:3486–3502
- <span id="page-17-14"></span>16. Huang K, Fu T, Gao W, Zhao Y, Roohani Y, Leskovec J, Coley CW, Xiao C, Sun J, Zitnik M (2021) Therapeutics Data Commons: Machine Learning Datasets and Tasks for Drug Discovery and Development. In: Advances in Neural Information Processing Systems
- <span id="page-17-15"></span>17. Renz P, Van Rompaey D, Wegner JK, Hochreiter S, Klambauer G (2020) On failure modes in molecule generation and optimization. Drug Discov Today Technol 32–33:55–63
- <span id="page-17-16"></span>18. Langevin M, Vuilleumier R, Bianciotto M (2022) Explaining and avoiding failure modes in goal-directed generation of small molecules. J Cheminform 14:20
- <span id="page-17-17"></span>19. Olivecrona M, Blaschke T, Engkvist O, Chen H (2017) Molecular de-novo design through deep reinforcement learning. J Cheminform 9:48
- 20. Blaschke T, Arús-Pous J, Chen H, Margreitter C, Tyrchan C, Engkvist O, Papadopoulos K, Patronov A (2020) REINVENT 2.0: An AI tool for de novo drug design. J Chem Inf Model 60:5918–5922
- 21. Guo J, Janet JP, Bauer MR, Nittinger E, Giblin KA, Papadopoulos K, Voronov A, Patronov A, Engkvist O, Margreitter C (2021) DockStream: a docking wrapper to enhance de novo molecular design. J Cheminform 13:89
- <span id="page-18-0"></span>22. Loeffler HH, He J, Tibo A, Janet JP, Voronov A, Mervin LH, Engkvist O (2024) Reinvent 4: modern AI–driven generative molecule design. J Cheminform 16:20
- <span id="page-18-1"></span>23. RDKit Open-source cheminformatics. <http://www.rdkit.org>
- <span id="page-18-2"></span>24. Paszke A, Gross S, Massa F, Lerer A, Bradbury J, Chanan G, Killeen T, Lin Z, Gimelshein N, Antiga L, Desmaison A, Kopf A, Yang E, DeVito Z, Raison M, Tejani A, Chilamkurthy S, Steiner B, Fang L, Bai J, Chintala S (2019) PyTorch: An imperative style, high-performance deep learning library. in: advances in neural information processing systems
- <span id="page-18-3"></span>25. Thakkar A, Chadimová V, Bjerrum EJ, Engkvist O, Reymond JL (2021) Retrosynthetic accessibility score (RAscore)—rapid machine learned synthesizability classifcation from AI driven retrosynthetic planning. Chem Sci 12:3339–3349
- <span id="page-18-4"></span>26. Genheden S, Thakkar A, Chadimová V, Reymond JL, Engkvist O, Bjerrum E (2020) AiZynthFinder: a fast, robust and fexible open-source software for retrosynthetic planning. J Cheminform 12:70
- <span id="page-18-5"></span>27. Yang K, Swanson K, Jin W, Coley C, Eiden P, Gao H, Guzman-Perez A, Hopper T, Kelley B, Mathea M, Palmer A, Settels V, Jaakkola T, Jensen K, Barzilay R (2019) Analyzing learned molecular representations for property prediction. J Chem Inf Model 59:3370–3388
- <span id="page-18-6"></span>28. Pedregosa F, Varoquaux G, Gramfort A, Michel V, Thirion B, Grisel O, Blondel M, Prettenhofer P, Weiss R, Dubourg V, Vanderplas J, Passos A, Cournapeau D, Brucher M, Perrot M, Duchesnay E (2011) Scikit-learn: machine learning in python. J Mach Learn Res 12:2825–2830
- <span id="page-18-7"></span>29. Mendez D, Gaulton A, Bento AP, Chambers J, De Veij M, Félix E, Magariños MP, Mosquera JF, Mutowo P, Nowotka M, Gordillo-Marañón M, Hunter F, Junco L, Mugumbate G, Rodriguez-Lopez M, Atkinson F, Bosc N, Radoux CJ, Segura-Cabrera A, Hersey A, Leach AR (2019) ChEMBL: towards direct deposition of bioassay data. Nucleic Acids Res 47:D930–D940
- <span id="page-18-8"></span>30. Thomas M, Abrudan A, Hosseini-Gerami L, Bender A (2023) PIDGINv5. In: Zenodo. <https://zenodo.org/record/7547691>
- 31. Dask Development Team (2016) Dask: Library for dynamic task scheduling. <https://dask.org>
- <span id="page-18-14"></span>32. Guo J, Knuth F, Margreitter C, Janet JP, Papadopoulos K, Engkvist O, Patronov A (2023) Link-INVENT: generative linker design with reinforcement learning. Digit Discov 2:392–408
- <span id="page-18-15"></span>33. Grant JA, Gallardo MA, Pickup BT (1996) A fast method of molecular shape comparison: a simple application of a Gaussian description of molecular shape. J Comput Chem 17:1653–1666
- <span id="page-18-16"></span>34. Tosco P, Balle T, Shiri F (2011) Open3DALIGN: an open-source software aimed at unsupervised ligand alignment. J Comput Aided Mol Des 25:777–783
- <span id="page-18-17"></span>35. Langevin M, Grebner C, Guessregen S, Sauer S, Li Y, Matter H, Bianciotto M (2022) Impact of applicability domains to generative artifcial intelligence. ChemRxiv.<https://doi.org/10.26434/CHEMRXIV-2022-MDHWZ>
- <span id="page-18-18"></span>36. Mervin LH, Afzal AM, Drakakis G, Lewis R, Engkvist O, Bender A (2015) Target prediction utilising negative bioactivity data covering large chemical space. J Cheminform 7:51
- <span id="page-18-19"></span>37. Swanson K, Walther P, Leitz J, Mukherjee S, Wu JC, Shivnaraine RV, Zou J (2023) ADMET-AI: a machine learning ADMET platform for evaluation of large-scale chemical libraries. bioRxiv 2023(35):469
- <span id="page-18-20"></span>38. Friesner RA, Banks JL, Murphy RB, Halgren TA, Klicic JJ, Mainz DT, Repasky MP, Knoll EH, Shelley M, Perry JK, Shaw DE, Francis P, Shenkin PS (2004) Glide: a new approach for rapid, accurate docking and scoring. 1. method and assessment of docking accuracy. J Med Chem 47:1739–1749
- <span id="page-18-21"></span>39. Korb O, Stützle T, Exner TE (2007) An ant colony optimization approach to fexible protein–ligand docking. Swarm Intell 1:115–134
- <span id="page-18-22"></span>40. Jones G, Willett P, Glen RC, Leach AR, Taylor R (1997) Development and validation of a genetic algorithm for fexible docking. J Mol Biol 267:727–748
- <span id="page-18-23"></span>41. McGann MR, Almond HR, Nicholls A, Grant JA, Brown FK (2003) Gaussian docking functions. Biopolymers 68:76–90
- <span id="page-18-24"></span>42. Koes DR, Baumgartner MP, Camacho CJ (2013) Lessons learned in empirical scoring with smina from the CSAR 2011 benchmarking exercise. J Chem Inf Model 53:1893–1904
- <span id="page-18-25"></span>43. McNutt AT, Francoeur P, Aggarwal R, Masuda T, Meli R, Ragoza M, Sunseri J, Koes DR (2021) GNINA 1.0: molecular docking with deep learning. J Cheminform 13:43
- <span id="page-18-26"></span>44. Eberhardt J, Santos-Martins D, Tillack AF, Forli S (2021) AutoDock Vina 1.2.0: new docking methods, expanded force feld, and python bindings. J Chem Inf Model 61:3891–3898
- <span id="page-18-27"></span>45. Ruiz-Carmona S, Alvarez-Garcia D, Foloppe N, Garmendia-Doval AB, Juhos S, Schmidtke P, Barril X, Hubbard RE, Morley SD (2014) rDock: a fast, versatile and open source program for docking ligands to proteins and nucleic acids. PLoS Comput Biol 10:e1003571
- <span id="page-18-28"></span>46. Ertl P, Schuffenhauer A (2009) Estimation of synthetic accessibility score of drug-like molecules based on molecular complexity and fragment contributions. J Cheminform 1:8
- <span id="page-18-29"></span>47. Fialková V, Zhao J, Papadopoulos K, Engkvist O, Bjerrum EJ, Kogej T, Patronov A (2022) LibINVENT: reaction-based generative scaffold decoration for in silico library design. J Chem Inf Model 62:2046–2063
- <span id="page-18-30"></span>48. Ropp PJ, Spiegel JO, Walker JL, Green H, Morales GA, Milliken KA, Ringe JJ, Durrant JD (2019) Gypsum-DL: An open-source program for preparing small-molecule libraries for structure-based virtual screening. J Cheminform 11:34
- <span id="page-18-31"></span>49. Schrödinger Release 2019–4 LigPrep
- <span id="page-18-32"></span>50. Shelley JC, Cholleti A, Frye LL, Greenwood JR, Timlin MR, Uchimaya M (2007) Epik: a software program for pKa prediction and protonation state generation for drug-like molecules. J Comput Aided Mol Des 21:681–691
- <span id="page-18-33"></span>51. Milletti F, Storchi L, Sforna G, Cruciani G (2007) New and original pKa prediction method using grid molecular interaction felds. J Chem Inf Model 47:2172–2181
- <span id="page-18-12"></span>52. Blaschke T, Engkvist O, Bajorath J, Chen H (2020) Memory-assisted reinforcement learning for diverse molecular de novo design. J Cheminform 12:68
- <span id="page-18-36"></span>53. Liu X, Ye K, van Vlijmen HWT, Emmerich MTM, van IJzerman AP, Westen GJP (2021) DrugEx v2: de novo design of drug molecules by Pareto-based multi-objective reinforcement learning in polypharmacology. J Cheminform 13:85
- <span id="page-18-9"></span>54. Zhang J, Mercado R, Engkvist O, Chen H (2021) Comparative study of deep generative models on chemical space coverage. J Chem Inf Model 61:2572–2581
- <span id="page-18-10"></span>55. White AD (2022) molbloom: quick assessment of compound purchasability with bloom flters
- <span id="page-18-11"></span>56. Irwin JJ, Tang KG, Young J, Dandarchuluun C, Wong BR, Khurelbaatar M, Moroz YS, Mayfeld J, Sayle RA (2020) ZINC20 - A Free Ultralarge-Scale Chemical Database for Ligand Discovery. J Chem Inf Model 60:6065–6073
- <span id="page-18-13"></span>57. Walters P Silly\_walks: Identifying silly molecules. In: GitHub. [https://](https://github.com/PatWalters/silly_walks) [github.com/PatWalters/silly\\_walks.](https://github.com/PatWalters/silly_walks) Accessed 19 Oct 2022
- <span id="page-18-37"></span>58. Benhenda M (2017) ChemGAN challenge for drug discovery: can AI reproduce natural chemical diversity. arXiv. [https://doi.org/10.48550/](https://doi.org/10.48550/arXiv.1708.08227) [arXiv.1708.08227](https://doi.org/10.48550/arXiv.1708.08227)
- <span id="page-18-34"></span>59. Thomas M, Smith RT, O'Boyle NM, de Graaf C, Bender A (2021) Comparison of structure- and ligand-based scoring functions for deep generative models: a GPCR case study. J Cheminform 13:39
- <span id="page-18-38"></span>60. Liu X, Ye K, van Vlijmen HWT, Adriaan P (2023) DrugEx v3: scafoldconstrained drug design with graph transformer-based reinforcement learning. J Cheminform 15:24
- <span id="page-18-39"></span>61. Preuer K, Renz P, Unterthiner T, Hochreiter S, Klambauer G (2018) Fréchet chemnet distance: a metric for generative models for molecules in drug discovery. J Chem Inf Model 58:1736–1741
- <span id="page-18-35"></span>62. Thomas M, O'Boyle NM, Bender A, de Graaf C (2022) Augmented Hill-Climb increases reinforcement learning efficiency for language-based de novo molecule generation. J Cheminform 14:68
- <span id="page-18-40"></span>63. Thomas M (2022) SMILES-RNN. In: GitHub. [https://github.com/Morga](https://github.com/MorganCThomas/SMILES-RNN) [nCThomas/SMILES-RNN](https://github.com/MorganCThomas/SMILES-RNN)
- <span id="page-18-41"></span>64. Polishchuk P (2020) CReM: chemically reasonable mutations framework for structure generation. J Cheminform 12:28
- <span id="page-18-42"></span>65. Jensen JH (2019) A graph-based genetic algorithm and generative model/Monte Carlo tree search for the exploration of chemical space. Chem Sci 10:3567–3572
- <span id="page-18-43"></span>66. Schrödinger The PyMOL Molecular Graphics System
- <span id="page-19-0"></span>67. Li P, Zhang Q, Robichaud AJ, Lee T, Tomesch J, Yao W, Beard JD, Snyder GL, Zhu H, Peng Y, Hendrick JP, Vanover KE, Davis RE, Mates S, Wennogle LP (2014) Discovery of a tetracyclic quinoxaline derivative as a potent and orally active multifunctional drug candidate for the treatment of neuropsychiatric and neurological disorders. J Med Chem 57:2670–2682
- <span id="page-19-1"></span>68. Pajouhesh H, Lenz GR (2005) Medicinal chemical properties of successful central nervous system drugs. NeuroRx 2:541–553
- <span id="page-19-2"></span>69. Mendez D, Gaulton A, Bento AP, Chambers J, Veij M De ChEMBL: towards direct deposition of bioassay data. 11
- <span id="page-19-3"></span>70. Casey AB, Cui M, Booth RG, Canal CE (2022) "Selective" serotonin 5-HT2A receptor antagonists. Biochem Pharmacol 200:115028
- <span id="page-19-4"></span>71. Blair DT, Dauner A (1992) Extrapyramidal symptoms are serious sideefects of antipsychotic and other drugs. Nurse Pract 17:56–67
- <span id="page-19-5"></span>72. Vass M, Kooistra AJ, Ritschel T, Leurs R, Jp De Esch I, De Graaf C (2016) Molecular interaction fngerprint approaches for GPCR drug discovery. Curr Opin Pharmacol 30:59–68
- <span id="page-19-6"></span>73. Kaczor AA, Silva AG, Loza MI, Kolb P, Castro M, Poso A (2016) Structurebased virtual screening for dopamine D2 receptor ligands as potential antipsychotics. ChemMedChem 11:718–729
- <span id="page-19-7"></span>74. Bouysset C, Fiorucci S (2021) ProLIF: a library to encode molecular interac tions as fngerprints. J Cheminform 13:72
- <span id="page-19-8"></span>75. Thomas M, Bender A, de Graaf C (2023) Integrating structure-based approaches in generative molecular design. Curr Opin Struct Biol 79:102559
- <span id="page-19-9"></span>76. Baillif B, Cole J, McCabe P, Bender A (2023) Deep generative models for 3D molecular structure. Curr Opin Struct Biol 80:102566
- <span id="page-19-10"></span>77. Guo J, Fialková V, Arango JD, Margreitter C, Janet JP, Papadopoulos K, Engkvist O, Patronov A (2022) Improving de novo molecular design with curriculum learning. Nat Mach Intell 4:555–563

### **Publisher's Note**

Springer Nature remains neutral with regard to jurisdictional claims in pub lished maps and institutional afliations.